## 第五講 運算子

## 運算式、運算子、運算元

\*一個運算式(Expression)是由運算元(Operant)和運算子(Operator)所共同組成。 \*運算式中做為運算的資料稱為運算元,運算元可以是常數、變數、函數或運算 式。

\*介於運算元間的運算符號稱為運算子,如「+」、「-」、「\*」、「/」是最典型的運 算子。

\*運算子根據其所需運算元的多寡可分為「二元運算子」和「一元運算子」,其語 法分別如下:

二元運算子: operant1 **operator** operant2 例如:1+6, 5\*3, 8/2

一元運算子: **operator** operant 例如:-7, Not A

### 算術運算子

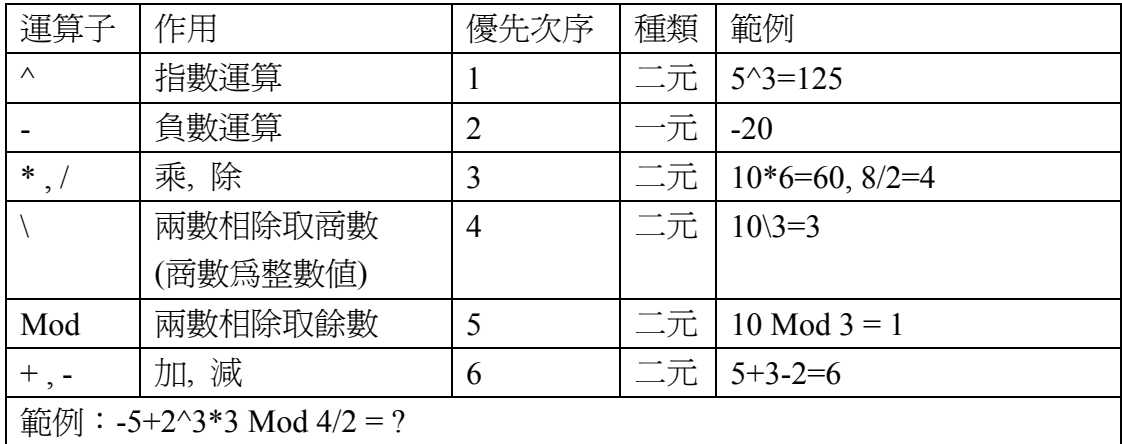

#### 比較運算子

\*比較運算子是用來做為比較兩個運算元之用,其運算結果只有「True」及「False」 兩種。比較運算子和後述之邏輯運算子常用於流程控制及迴圈(詳第六講)之條 件判斷式中,以做為分支跳躍或控制迴圈的條件。

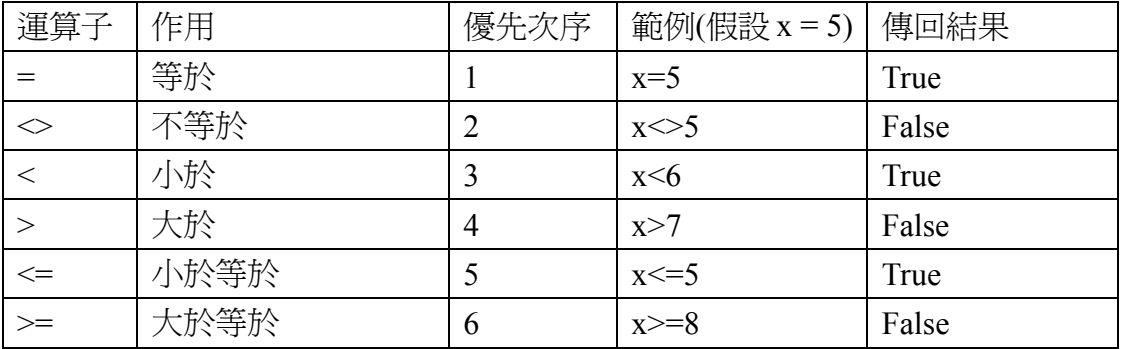

## 邏輯運算子

\*用來執行運算式之間的邏輯運算,判斷運算式的真偽。其運算結果只有「True」

及「False」兩種。

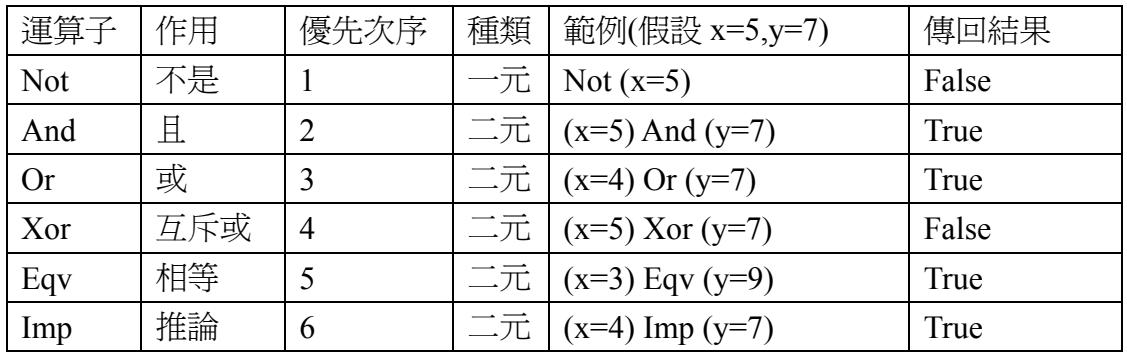

說明:

\*Not:當運算式成立,則傳回「False」;如果運算式不成立,則傳回「True」。 \*And:當兩個運算式都成立,才會傳回「True」;否則就傳回「False」。

\*Or:當兩個運算式中有任何一個成立,就傳回「True」;只有當兩個運算式都不 成立時,才傳回「False」。

\*Xor:當兩個運算式中,一個成立且另一個不成立時,就傳回「True」;當兩個 都成立或兩個都不成立時,則傳回「False」。

\*Eqv:當兩個運算式都成立或兩個都不成立時,就傳回「True」;否則傳回「False」。 \*Imp:當兩個運算式中,第一個成立且第二個不成立時,就傳回「False」;否則 傳回「True」。

| 運算元 |        | 邏輯運算子及運算結果 |      |     |     |     |       |
|-----|--------|------------|------|-----|-----|-----|-------|
|     |        | And        | . Jr | Xor | Eqv | Imp | Not X |
|     | ┳<br>н |            |      |     |     |     |       |
|     | ┳      |            |      |     |     |     |       |
|     | −<br>н |            |      |     |     |     |       |
| œ   | —      |            |      |     |     |     |       |

練習:真值表**(**請在空格中填入 **T** 或 **F)** 

字串運算子

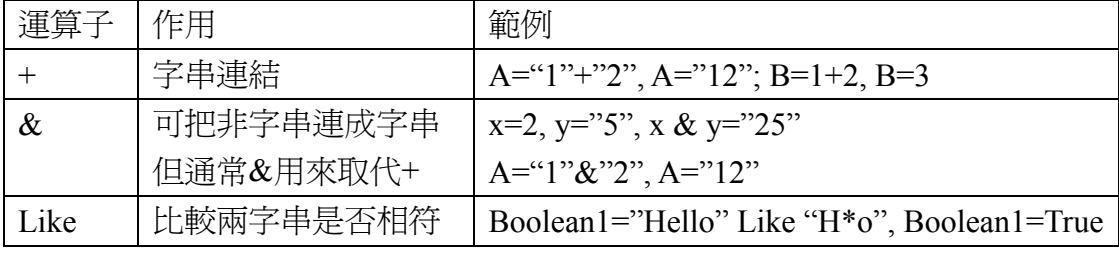

Like 的語法:

## 布林變數=字串 **1 Like** 字串 **2**

字串 2 中可以使用下列的字元來符合字串 1:

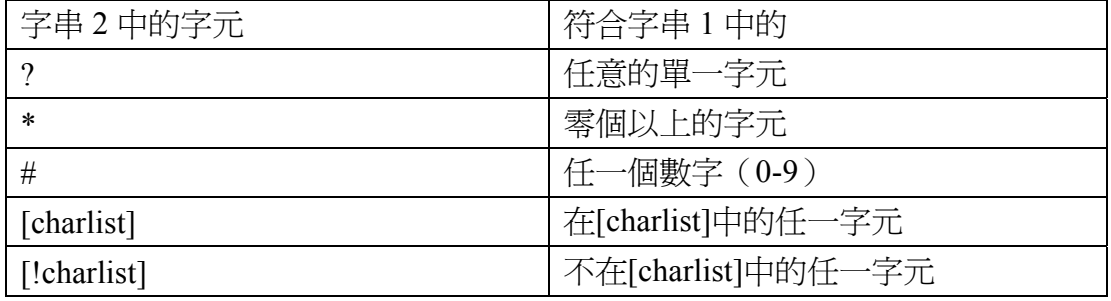

Like 範例:

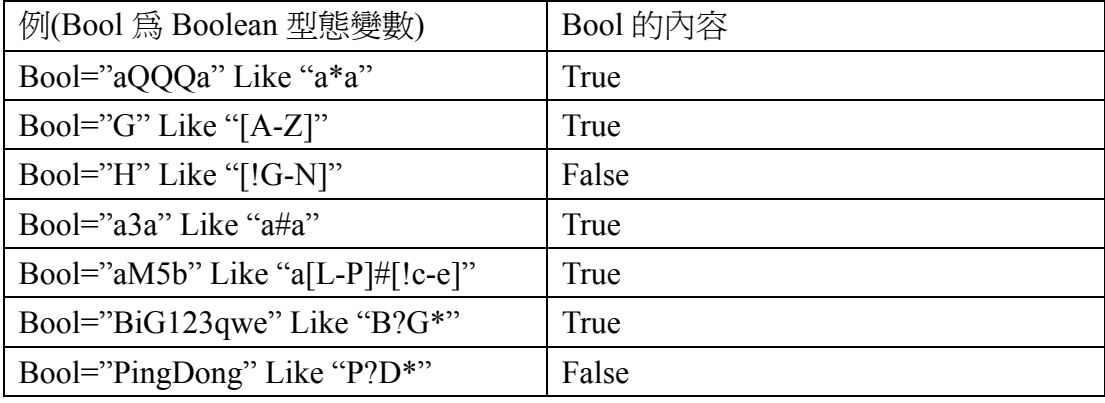

# 指定運算子

\*有「=」及「.」兩種。 語法:變數=變數 變數=常數 變數=運算式 物件.方法 物件.屬性 範例:X=Y  $X=10$  $X=Y+10$ Worksheet.Calculate (Worksheet 物件的 Calculate 方法) Worksheet.AutoFilter (Worksheet 物件的 AutoFilter 屬性)